## Program/Course Name: Introduction to Learning Record Store Page No.:  $1$  Page Title: Introduction and Learning Objectives On-Screen Visuals/Text 1. Instructional Designer narrating 2. This course should ideally follow the introduction to xAPI 3. Overlay of text that outline the following: 1. Describe the purpose and function of a Learning Record Store 2. Review an xAPI statement in a Learning Record Store 3. Understand the different kinds of Learning Record Stores on the market Video Script 1. Hi, my name is Julian Davis, and I'd like to welcome you to a an introduction to Learning Record Stores 2. This short video will provide you with a snippit of information that you can take as a starting point to understanding Learning Record Stores. 3. By the end of the video, you will be able to provide an overview of the purpose and function that a Learning Record Store does, learn how to read an xAPI statement in a Learning Record Store and also understand the different Learning Record Stores currently available. Duration: 30 seconds

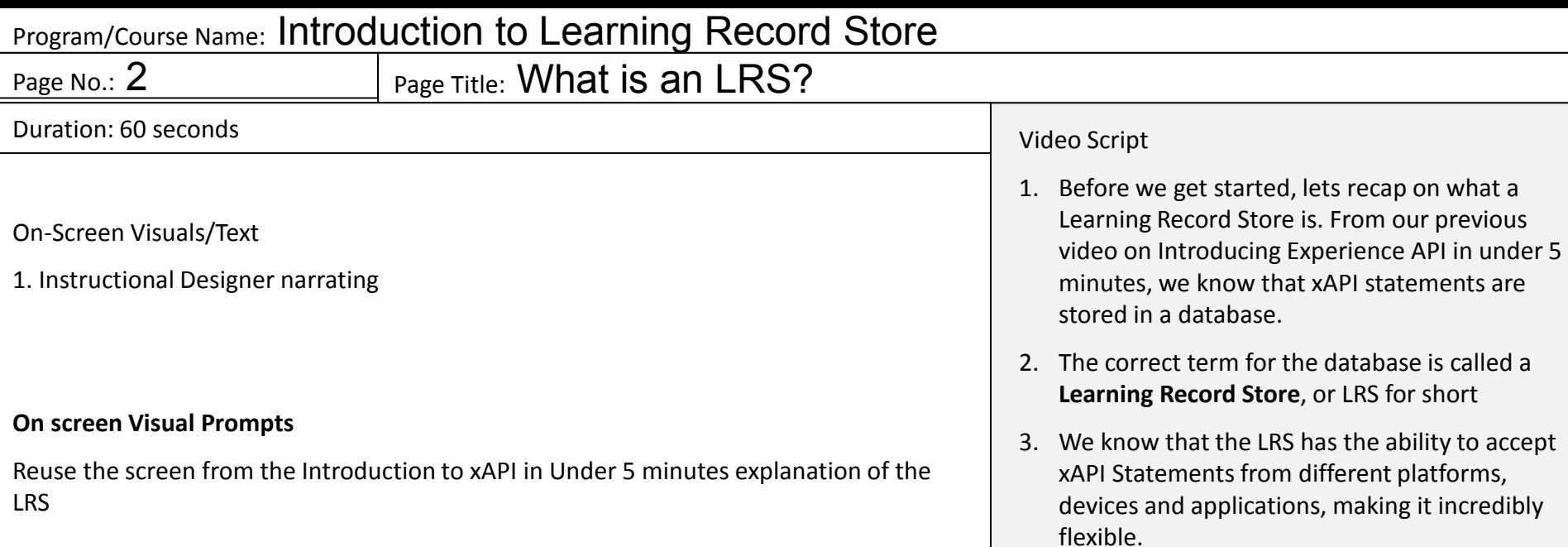

4. An LRS also allows for data to be pulled or queried. This allows for other applications to query the xAPI data. This for example, could be used to see if a user has completed a specific course or activity.

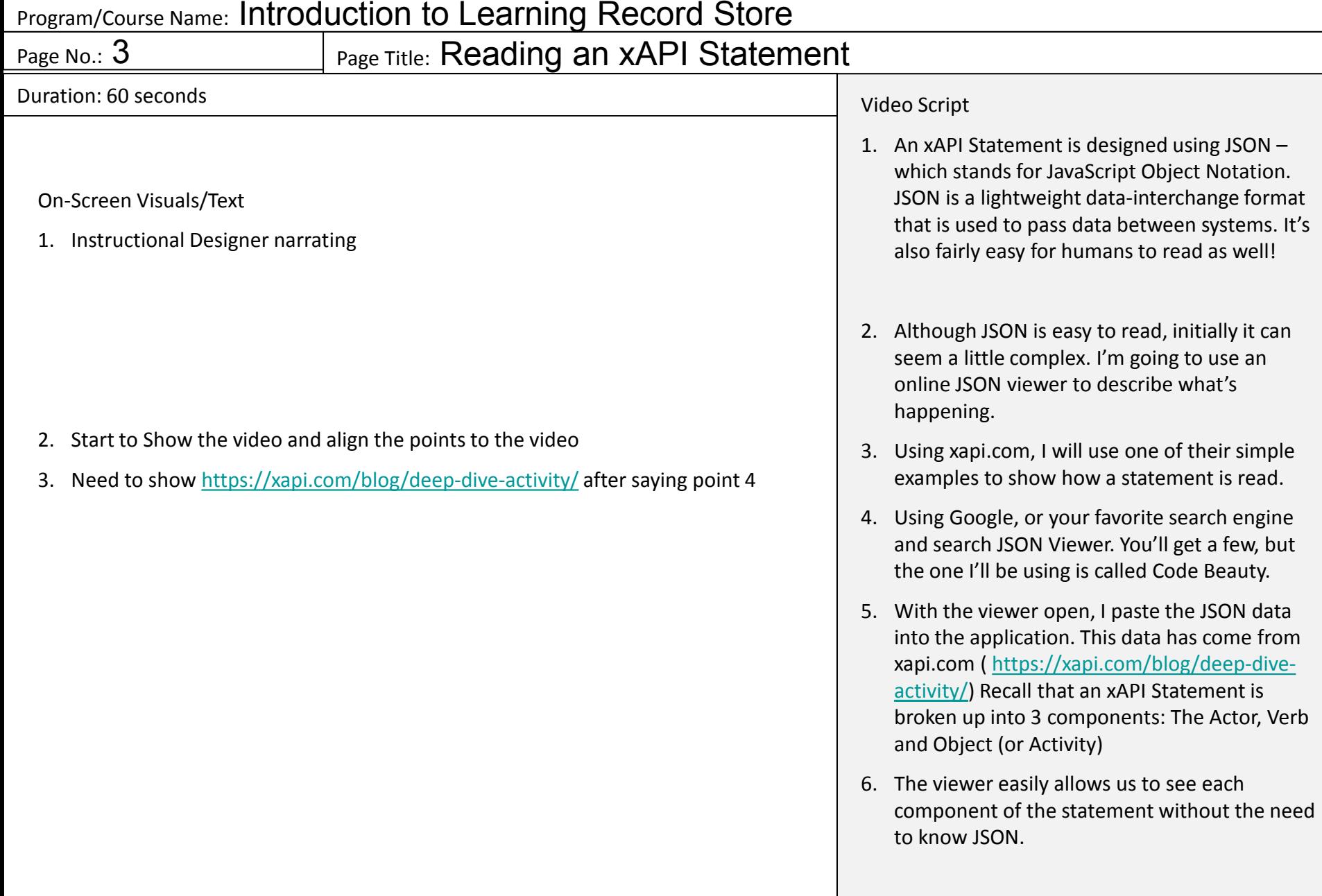

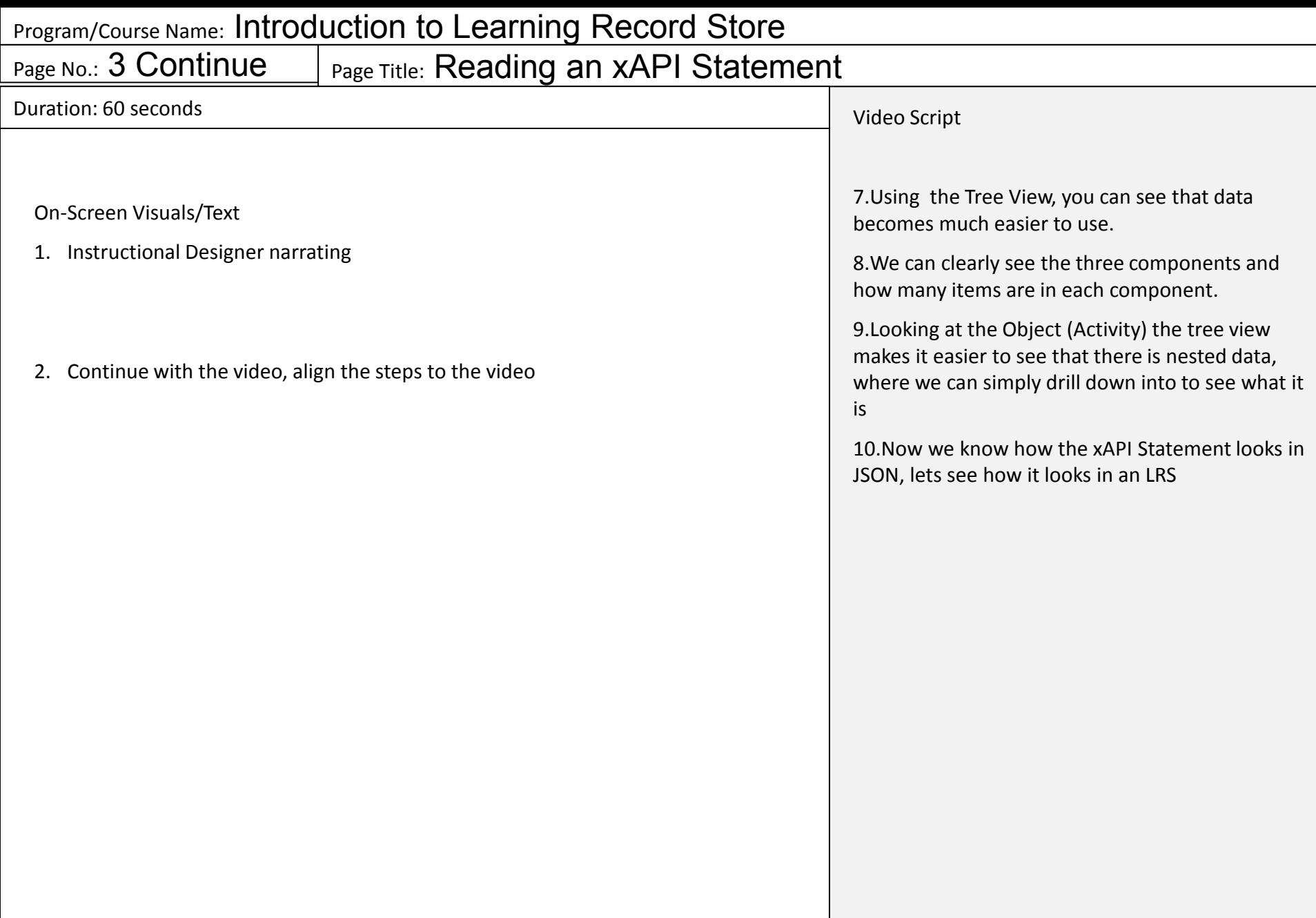

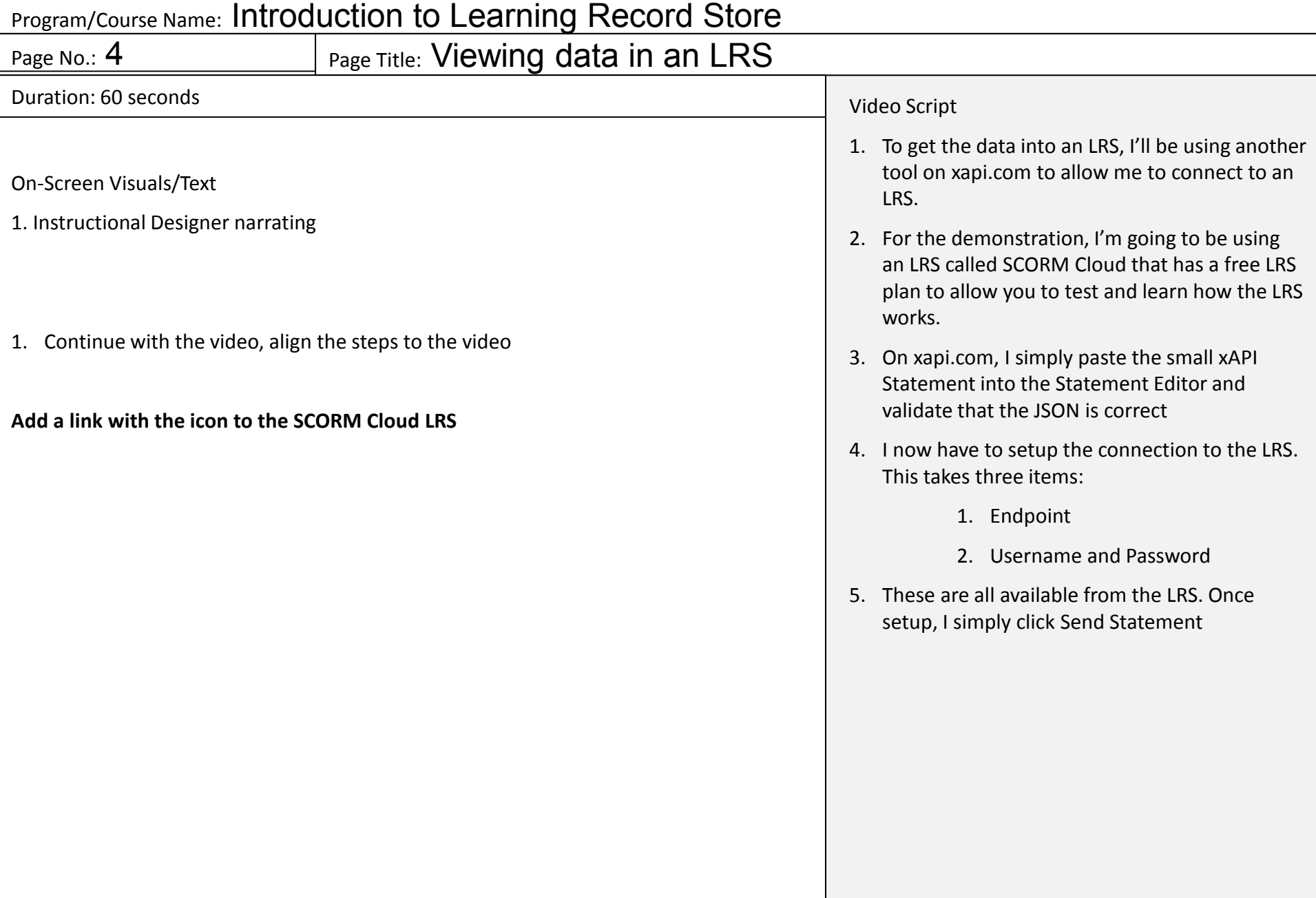

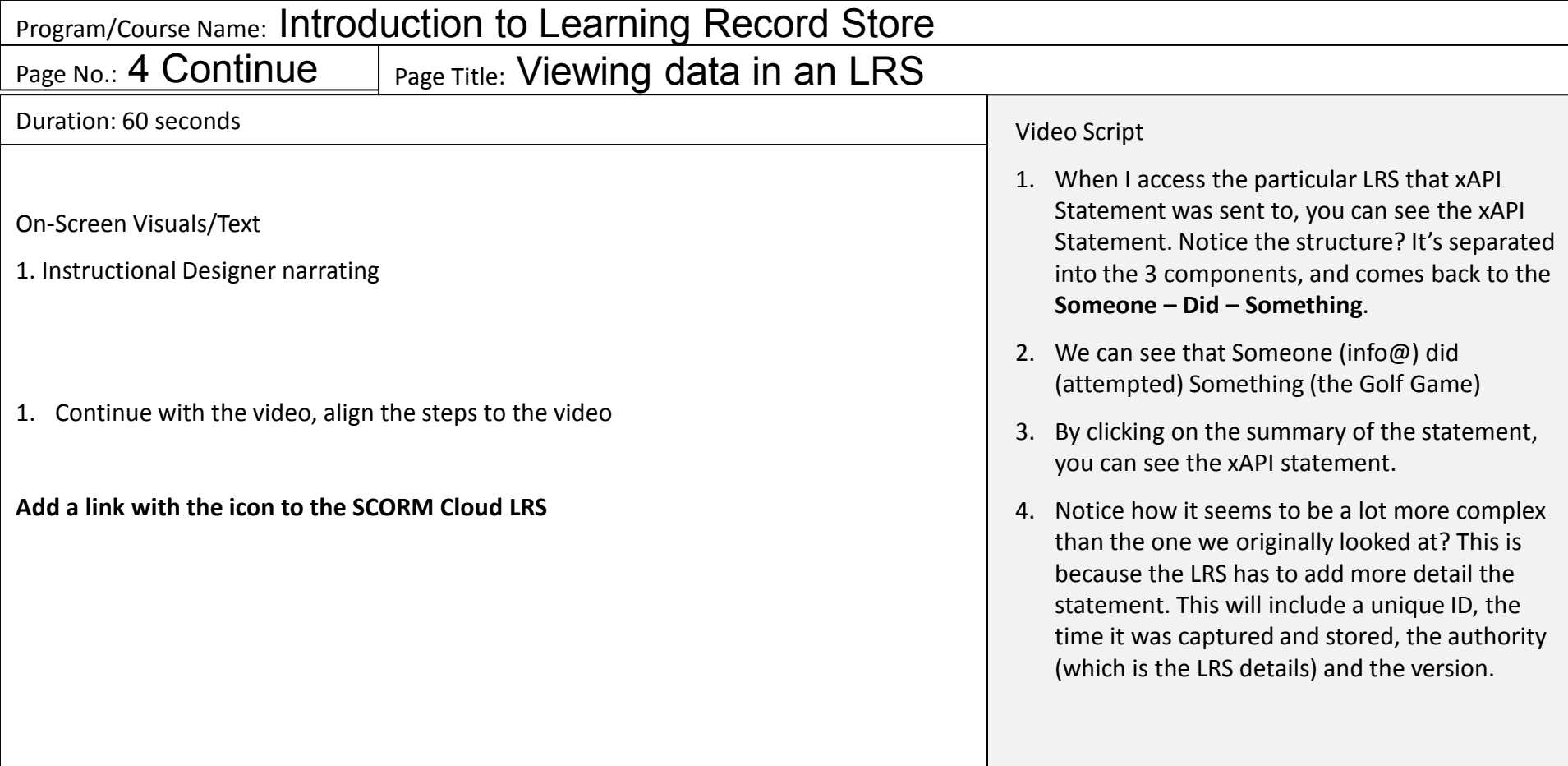

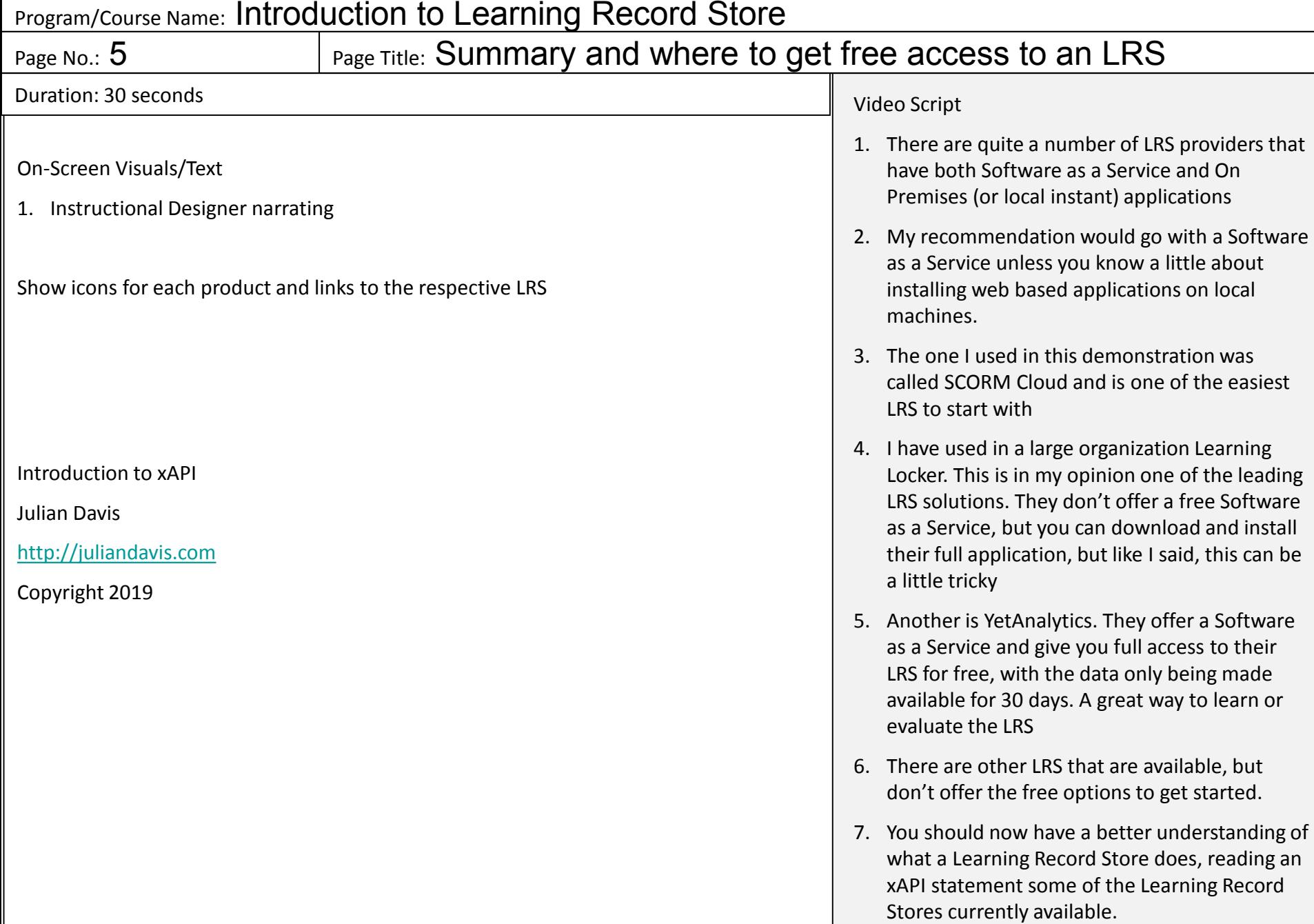